Zarage Open Multiple Files +Активация Скачать бесплатно

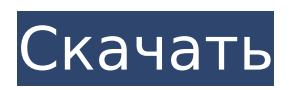

# **Zarage Open Multiple Files Crack+ [32|64bit]**

Zarage Open Multiple Files — это инструмент, который позволяет запускать несколько файлов и папок одновременно. Это приложение было создано, чтобы у пользователей было больше времени для более важных дел. Эта программа создана для того, чтобы избавить пользователя от необходимости открывать сразу несколько файлов и папок. Cortana — это личный виртуальный помощник, и хотя у него есть несколько удобных функций, это не полный пакет. Microsoft не проделала очень хорошую работу по добавлению функций в Cortana, но они проделали довольно хорошую работу по удалению некоторых. С выпуском Cortana Calling Microsoft наконец исправила свой самый большой недостаток: невозможность позвонить с помощью команды Cortana. На вашем устройстве iOS команда «Кортана, позвони Джону Смиту». Голосовая команда привязана к человеку, которому вы звоните. Cortana Calling — одна из самых мощных новых функций Microsoft, и Cortana, безусловно, является конкурентом Siri от Apple. Кто победит? Мы подготовили руководство, чтобы вы знали, о чем говорите. Все о вызовах Cortana Cortana Calling — это приложение, которое работает только с устройствами iOS. Он добавляет несколько голосовых опций, которые Кортана может использовать для звонков людям. Вы не удивитесь, узнав, что Cortana по-прежнему гораздо более ограничена, чем полноценный виртуальный помощник, который вы найдете на конкурирующих платформах, таких как Alexa и Siri. При этом Cortana Calling намного проще в использовании, чем вы ожидаете. Cortana Calling выпущена на двух разных уровнях. Бесплатный уровень позволяет звонить до 5 человек в месяц и дает вам доступ только к 30 минутам бесплатного голосового времени. Вы можете платить 2 доллара в месяц за 50 минут или 4 доллара за 100 минут. Цена довольно разумная, особенно учитывая количество времени, которое вы проводите с Cortana. Как заставить Кортану звонить Чтобы загрузить Cortana Calling, вам нужно всего лишь зайти в Apple App Store и загрузить приложение Cortana Calling. Затем откройте приложение, чтобы добавить Кортану в качестве контакта.Когда вы добавляете людей, которым хотите позвонить, они появляются в списке контактов Кортаны. Нет необходимости добавлять второй номер телефона в свою учетную запись, поэтому обязательно сохраните существующий номер. Звонки Cortana Calling бесплатны, но вы можете заплатить за большее количество минут. Вам трудно следить за различными работами, которые у вас есть. Неплохо, если у вас много дел, но если вы

#### **Zarage Open Multiple Files Crack+ [32|64bit] (2022)**

Программа предназначена для одновременного запуска нескольких файлов или папок. Его также можно использовать для открытия веб-страниц. Открывайте файлы и папки в одном окне. Вам больше не нужно открывать столько программ, сколько у вас есть файлов и папок, которые нужно открыть. Создавайте пользовательские наборы файлов и папок. Это позволяет вам запускать каждый файл или папку, которые вы хотите открыть одновременно. Запуск файлов и папок прост. Вы можете добавлять папки и файлы в список или удалять их из списка. Вы также можете определить временную задержку между запуском файлов и папок. Вы даже можете создать список из нескольких веб-страниц, которые хотите посетить. Запуск нескольких файлов или папок любого типа. Изображения, видео, исполняемые файлы и документы могут быть запущены одновременно. Вы также можете настроить утилиту на автоматическое отключение при запуске всех элементов. Программа может быть настроена на автоматический запуск файлов или папок при каждом запуске Windows. Это означает, что вам не нужно вручную запускать файлы или папки, так как они запускаются автоматически. Основные характеристики Открытые файлы или папки Для запуска элементов поддерживается функция перетаскивания. Количество файлов и папок не ограничено. Открытие нескольких файлов и папок одновременно Вам больше не нужно запускать файлы и папки по одному. Вы можете хранить любое количество файлов или папок в определенном списке. Создание пользовательских наборов файлов и папок Когда все элементы в списке будут запущены, утилита автоматически завершит работу. Вы также можете определить временную задержку между запуском каждого элемента. Запуск файлов и папок любого типа Изображения, видео, исполняемые файлы и документы могут быть запущены одновременно. Вы также можете настроить утилиту на автоматическое отключение при запуске всех элементов. Запуск нескольких файлов или папок в любое время Вам больше не нужно вручную запускать файлы или папки, так как они будут запускаться при открытии списка. Автоматический запуск Программа будет запускаться автоматически при запуске Windows. Автоматическое отключение Когда завершение всех элементов в списке будет достигнуто, программа автоматически закроется. Почему стоит выбрать Zarage Открыть несколько файлов Программное обеспечение будет автоматически запущено при запуске Windows. Утилита очень проста в

использовании. Список настраивается. Программа будет удобно размещена на рабочем столе. Если вы используете программное обеспечение 1709e42c4c

# **Zarage Open Multiple Files Free X64**

Zarage Open Multiple Files — это инструмент, который позволяет открывать несколько файлов одновременно. Вы также можете подождать определенное время перед запуском всех выбранных элементов. Это программное обеспечение имеет интуитивно понятный и простой в использовании интерфейс. Ключевая особенность - Открыть несколько файлов одновременно: - Выберите задержку запуска нескольких выбранных элементов на заданное время. - Поддерживает несколько типов файлов - Позволяет сохранить список файлов, которые вы хотите запустить Zarage Open Multiple Files — это инструмент Windows, который позволяет открывать несколько файлов одновременно. Он может принимать список URL-адресов (URL-адресов) и запускать их в виде файлов или папок. Это также позволяет вам указать продолжительность времени, в течение которого вы хотите ждать запуска всех файлов. Вы можете выбрать из списка типы файлов (например, .csv или .txt), папки или URLадреса и дождаться их запуска. Вы можете использовать три режима ввода: перетаскивание, вставка и добавление открытого списка. Вы также можете добавлять и удалять из списка файлы или папки, которые хотите запустить. Некоторые ключевые особенности перечислены ниже: \* Запуск файлов, папок или URL-адресов: вы можете указать список URL-адресов, которые хотите запустить, и все они будут запущены. \* Укажите продолжительность времени: вы можете указать продолжительность ожидания запуска всех файлов. \* Добавлять и удалять из списка: Вы можете добавлять или удалять из списка URL-адреса, которые хотите запустить. \* Поддержка .CSV, .TXT, URL-адресов: вы можете использовать программное обеспечение для запуска файлов .csv, .txt или URL-адресов. Вы также можете открывать URL-адреса, чтобы открывать несколько веб-страниц одновременно. \* Поддерживает перетаскивание: вы можете использовать программное обеспечение для перетаскивания URL-адресов, которые вы хотите запустить, в меню «Пуск», чтобы создать ярлык. \* Поддерживает список URL-адресов: если вы укажете список URL-адресов для запуска, они все будут запущены одновременно. \* Поддерживает перетаскивание: вы можете использовать это программное обеспечение для перетаскивания URL-адресов, которые вы хотите запустить, в меню «Пуск», чтобы создать ярлык. \* Поддерживает перетаскивание: вы можете использовать это программное обеспечение для перетаскивания URL-адресов, файлов и папок в меню «Пуск» для создания ярлыка. \* Поддерживает перетаскивание: вы можете использовать это программное обеспечение для перетаскивания

#### **What's New In?**

Скачать Zarage Открыть несколько файлов... Статья Zarage Открыть несколько файлов Zarage Открыть несколько файлов Большинство из нас знакомы с возможностями автоматизации делопроизводства, и неудивительно, что эта тема действительно становится широко обсуждаемой темой в наши дни. Поэтому я решил поделиться с вами тремя основными программами, которые вы можете использовать, чтобы сэкономить время и энергию, когда дело доходит до выполнения утомительных, но важных задач. В этом посте я хотел бы познакомить вас с Zarage Open Multiple Files, бесплатной программой, которую вы можете использовать для одновременного открытия нескольких документов — она идеально подходит, когда вам нужно работать с кучей файлов одновременно! В то время как большинство из нас привыкли получать доступ к файлам и папкам через файловый менеджер, Zarage Open Multiple Files позволяет быстро запускать несколько документов одновременно. В частности, вы можете запускать файлы и папки и даже открывать веб-сайты и изображения. Кроме того, утилита совместима с файлами любого типа. Более того, вы можете получить доступ к файлам и папкам напрямую или даже изменить список по своему усмотрению. Интерфейс очень интуитивно понятен, и вы даже можете выбирать между методом перетаскивания и другими параметрами, такими как сочетания клавиш. Вы также можете редактировать список по своему усмотрению. В частности, программа может запускать документы, PDF-файлы, изображения и даже запускать веб-сайты и изображения. Что касается местоположений, то вы можете указать либо конкретный файл, либо всю папку целиком, что весьма удобно, когда речь идет о доступе сразу к нескольким файлам и папкам. Вы также можете сохранить и экспортировать текущий список в файл, чтобы потом легко импортировать его. Если вы хотите использовать программу на своем мобильном устройстве, Zarage Open Multiple Files доступна для смартфонов и планшетов. Это означает, что вы можете иметь все сохраненные списки на своем телефоне или планшете, когда бы они вам ни понадобились. Наконец, Zarage Open Multiple Files — бесплатная программа, для которой не требуется регистрация.Для выполнения всех необходимых действий можно просто использовать главное окно

приложения. В целом, Zarage Open Multiple Files может быть очень полезным инструментом для большинства из нас, особенно потому, что он может упростить нашу работу и одновременно сэкономить время и энергию. Возможности Zarage Open Multiple Files: Один щелчок, чтобы открыть несколько файлов и

# **System Requirements For Zarage Open Multiple Files:**

Игровой режим Действие История Пробный режим супер просто Миниатюрный Мировой тур Тотальное завоевание Титаны Реалистичный Подробная карта Испытание Бой Бесплатно для всех Маневрирование Автопилот Масштабирование Крейсер музей Секретное место Поиск и уничтожение Двухкомнатный Катание по песку Выживание Поле битвы Одна комната Строительство